### CSE**lab Exercise I** [www.cse-lab.ethz.ch](http://www.cse-lab.ethz.ch)

- Pseudo-code:
	- read-in integer value N from user
	- generate integer array v of size N
	- write and call a function init(...) that initializes v[i] to be i (for  $i = 0..N-1$ )
	- generate integer array v2 of size N
	- write and call a function  $cp(...)$  that copies content of v into v2
	- output content of v2 to console to test code
- How to proceed?
	- generate a small ex1.cpp file which reads in N and outputs N, compile it, run it
	- go step by step through the pseudo-code: add one new element, compile, run, test
	- good to have: small test.cpp file to quickly test unknown C++ features where needed

## **Exercise II** Server **Exercise** II

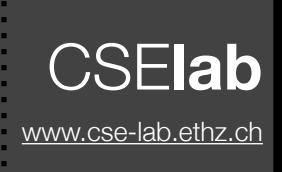

- Rewrite code from exercise I using a class
	- move "v" and "N" into class "Container" and define member functions for this code:

```
int main() { 
     int N; 
     cout << "Enter integer number: "; 
     cin >> N; 
    Container c(N); // generate array of size N and set v[i] = i Container c2(c); // generate new array and copy array from c
     c2.display(); // output content of array to command line
    c2.writefile(); // output content of array to file "out.txt"\leftarrow return 0; 
     // make sure arrays in c and c2 are destroyed in destructor!
}
                                                                        goal: same 
                                                                        behavior & 
                                                                        output as 
                                                                        exercise I
                                                                        - new
```
- as for Ex1: proceed step-by-step...
- new function "writefile": write content of "v" into file "out.txt"  $\leftarrow$ 
	- follow tutorial: <http://www.cplusplus.com/doc/tutorial/files/> (test it in test.cpp)
		- hint: any command with "cout" will also work for a variable of type ofstream

# CSE**lab Exercise III** [www.cse-lab.ethz.ch](http://www.cse-lab.ethz.ch)

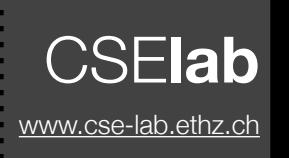

- Understand inheritance with a test code
	- write a class A and a class B which inherits from A and a class C inheriting from B
	- define a function f in A, B and C with different console outputs
	- use the following main function to explore all possible scenarios:

```
\vertint main() {
      // define instances for 3 classes
      A a; 
      B b; 
      C c; 
      // use base pointers to A and B for testing
     A* pa = \&a; pa \rightarrow f();
     pa = \&b; pa \rightarrow f();pa = \&c; pa \rightarrow f();B* pb = 6b; pb -> f();pb = \&c; pb \rightarrow f(); return 0; 
}
```
- add the "virtual" keyword to f of class B and predict the outcome
- repeat with making only f of class A virtual or only f of class C or setting all to virtual

### CSE**lab Exercise IV** [www.cse-lab.ethz.ch](http://www.cse-lab.ethz.ch)

- Apply inheritance to choose particles at runtime
	- write base class BaseParticle for a 2D particle with position (double) x, y and velocities vx, vy. Member functions:
		- init(): position particle at  $x = 0$ ,  $y = 1$
		- setvelocity(): pure virtual function
		- move(double dt): update position as  $x = x + dt^*v^2$  and  $y = y + dt^*v^2$
		- display(): write  $x$  and  $y$  to console output
	- define 2 derived classes of BaseParticle with  $(vx,vy) = (-y,x)$  and  $(vx,vy) = (x,y)$ respectively. Define BaseParticle pointer "p" at runtime and make this code work:

```
1/7 do N = 10 steps with timestep dt = 0.1
p->init(); 
for (int i = 0; i < 10; +i) {
     p->setvelocity(); 
    p->move(0.1);
} 
p->display();
```
write a function "run(int N, double dt)" in BaseParticle to replace code above with:

```
p->run(10, 0.1);
p->display();
```
### CSE**lab Exercise V** [www.cse-lab.ethz.ch](http://www.cse-lab.ethz.ch)

Container c(N); // generate array Container c2(c); // copy array c2.display(); // output content old code (from solution of exercise 2) here is new code new code Container<int> c(N); Container<int> c2(c); c2.display(); // same with double Container<double> cd(N); Container<double> cd2(cd); cd2.display(); // convert convert(c,cd);

- Templatize a given code
	- download Ex5-container.cpp from the course webpage

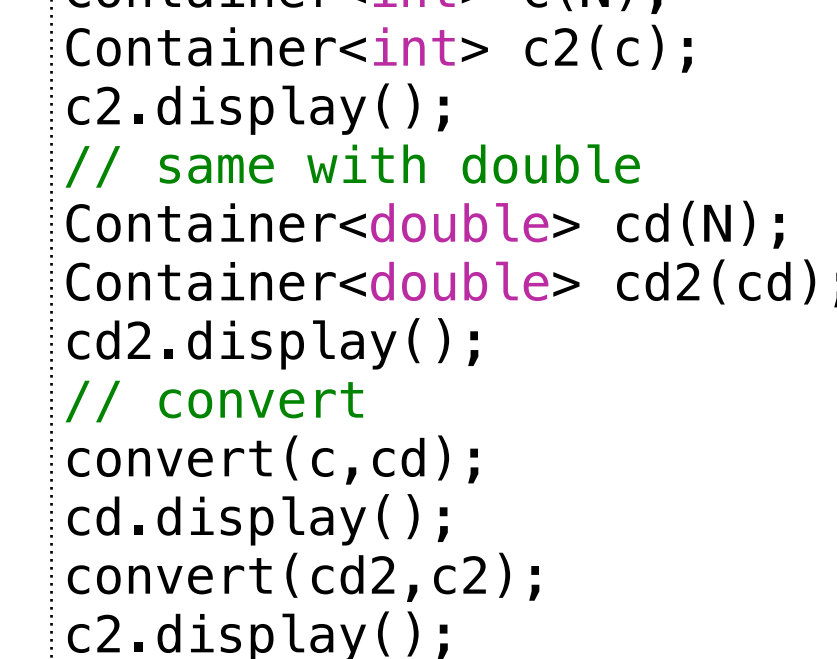

- the main function assumes you can write Container<T> for any type T
- make the code compile and work, by changing the Container class accordingly
- add a template convert function, such that the convert-calls work (uncomment them)
	- convert(src,trg) overwrites elements of trg with elements of src (even if they have different data types) (only needs to work if they both have same size)
- Feel free to practice templates first in a separate test code

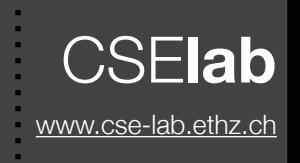

- Learn use of vector and algorithms
	- fill a vector v with values  $\{1, 2, 3, 1, 2, 3, 3, 4, 5, 4, 5, 6, 7\}$
	- write a function "display(vector<int>& v)" which displays content of v using "for each"
	- find all unique integers in v and fill a vector vu with those unique numbers
	- generate an integer vector vc of the same size as vu
	- for each vu[i], count how often it occurs in v and store the result in vc[i]
	- use display to show vu and vc. Expected result: vu =  $\{1, 2, 3, 4, 5, 6, 7\}$ , vc =  $\{2, 2, 3, 2, 2, 1, 1\}$
- Reminders:
	- explore <http://en.cppreference.com/w/cpp/algorithm>to find suited functions
	- if you use examples with  $C++-11$  features, compile with "g++-std= $c++11$  file.cpp"